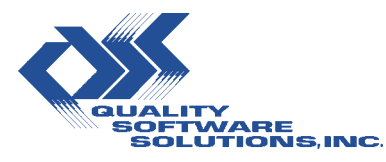

1515 North Happy Valley Road Prescott, AZ 86305

#### **Return Service Requested**

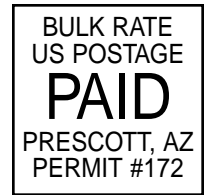

**Are you in search of an office assistant that can seamlessly link your Avanté system to Microsoft Office products? Look inside for more details.**

Wanted:<br>Office assistant who knows Excel,<br>Office assistant who knows and<br>Word, Access, outlook with<br>Word, Access, outlook with<br>Word, Access, outlook with<br>PowerPoint Call Dffice Limits<br>Avanté systems exponses Word, Access, Outlook and PowerPoint. Can work with Avanté systems. Productive, efficient and easy-to-use a bonus.

# **Meet Office Link… Hardworking, productive, profitable. It will change the way you do business.**

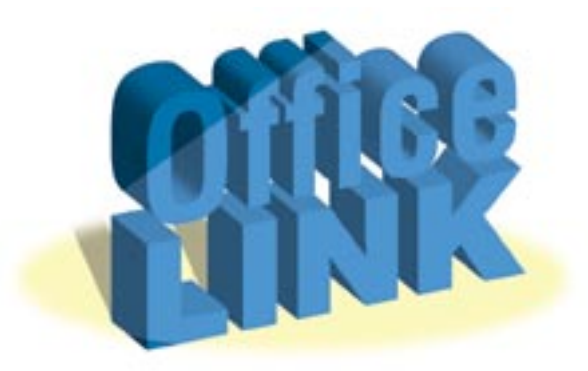

You have an Avanté system...and you want to integrate Microsoft® Office products with your database. Is that possible? It is with Office Link.

Introducing Office Link, Quality Software Solutions newest customprogramming service. It's your link to Microsoft Office.

With Office Link, you can access information from your Avanté system with a touch of a button. No uploading or downloading ASCII files, no incompatibility problems – just a seamless integration of data…online and in real time.

Suddenly your business is more productive and more profitable. Office tasks will be completed smoother, quicker and more efficiently than ever before. Plus, you'll be able to produce cleaner, more attractive files, correspondence, invoices and other documents that can help boost your company's image.

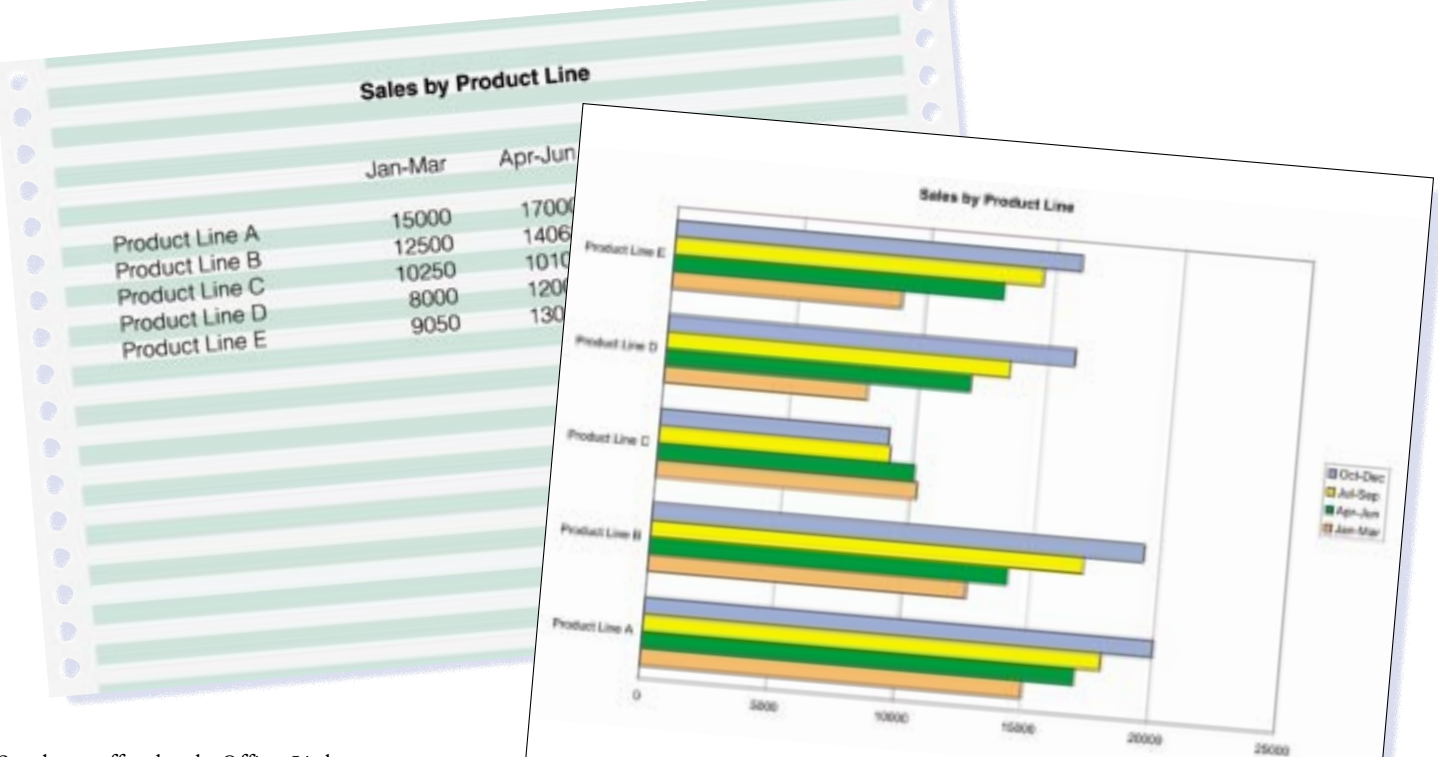

See how effortlessly Office Link can transform your data into this easy-to-read, colorful bar chart? You'll be amazed at everything Office Link can do for you.

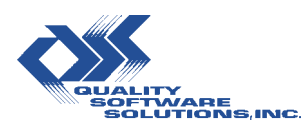

### *800.314.8388*

928.443.9990 • Fax: 928.443.9991 • www.qss.net • e-mail: qss@qss.net

#### *Résumé for success*

But the best part of Office Link is its flexibility. Applications for this custom-programming service are virtually limitless. Here's a glimpse of what Office Link can do for your business.

## *A better way to write – Microsoft Word*

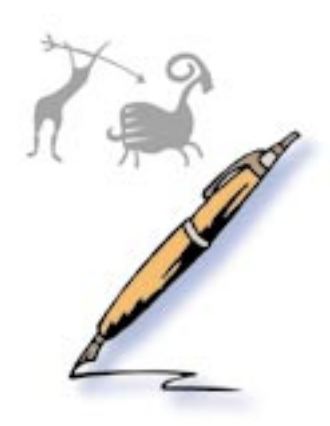

Produce professional-looking color documents and presentations for your customers, suppliers or employees with Office Link. Simply touch the hot-key to have a Word template immediately open and load with database information. You can then edit as needed. Examples of what you can create with Office Link include:

- Customs paperwork and invoices for international shipments
- Engineering documents and drawings
- Shop documents
- Ouotations
- Sales proposals
- Contracts
- Certificates of conformance

## *A better way to account – Microsoft Excel*

Craft polished, color documents and presentations with one simple click. Tap a hot-key to load database information from your Avanté system into your existing workbook, spreadsheet or graph. Then, you can take that information and create documents that can be used for either external or internal purposes, such as:

- Financial Statement reporting
- Budget Planning and loading
- Sales Analysis Reporting
- Parts, ECOs and Bill of Material maintenance
- Sales Forecast analysis and loading
- CAD system interfaces

Best yet, with the appropriate security clearances, you can update changes made in Excel back to your Avanté database automatically.

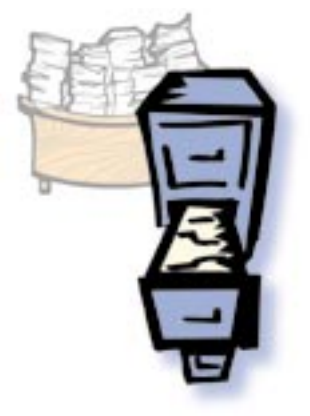

## *A better way to manage – Microsoft Access*

Keep your information current via Access (along with taking advantage of all of Access' capabilities) and automatically update the information into your Avanté database. Now, you have the best of both worlds – the same information in two databases.

> *See how QSS can make your system revolve around your business.*

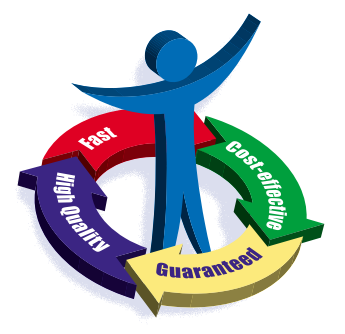

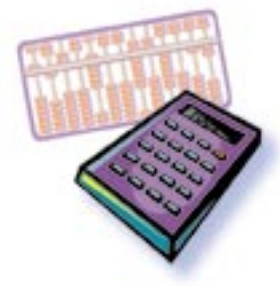

## *A better way to communicate – Microsoft Outlook®*

Stay in touch with your customers, suppliers, employees or anyone who helps your business stay in business with Office Link. Fax or email transactions, documents and messages directly from your Avanté system using any networked workstation with Microsoft Outlook.

Some examples of what you can send to your customers or suppliers:

- Purchase orders
- Change orders
- Purchase requisitions
- Sales quotations
- Order acknowledgements
- Shipment notification
- Price catalogs

Some examples of what you can send employees and Avanté users:

- Material shortage notifications
- Expedite conditions
- Customer service issues
- Engineering changes impacting production
- Unexpected or problem receipts

## *A better way to present – Microsoft PowerPoint®*

Create presentations for internal or external use quickly and efficiently with Office Link. Click on a hot-key to transfer data directly into PowerPoint. Now, you can develop color graphics, charts, graphs, whatever you need to get your point across. Presentation ideas include:

- Sales forecasts
- Customer proposals
- Catalogs
- Materials for trade shows, meetings and seminars

#### *Put Office Link to work in your office. You won't believe how productive, efficient and profitable your business can be. Call QSS today.*

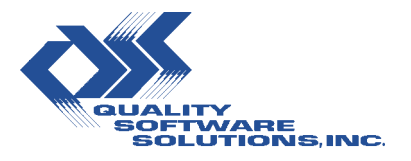

#### *800.314.8388*

928.443.9990 • Fax: 928.443.9991 • www.qss.net • e-mail: qss@qss.net 1515 North Happy Valley Road, Prescott, AZ 86305

Microsoft is a registered trademark of Microsoft Corporation. DataFlo, ManFact & Avanté are products, copyrights and trademarks of Epicor Software Corporation. UniVerse & UniData are products, copyrights and trademarks of Informix Software.

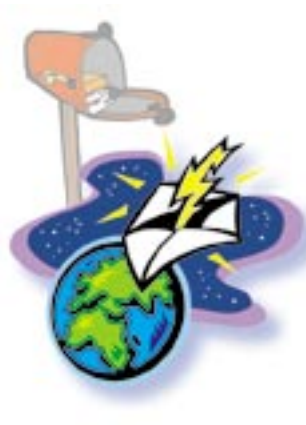

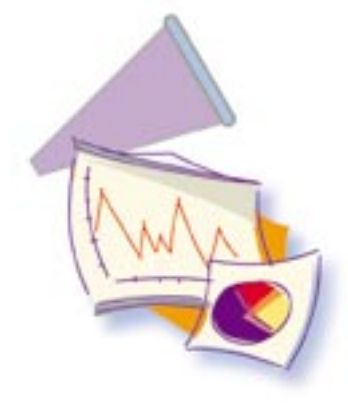